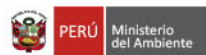

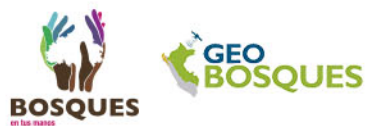

03

# **BOLETÍN** Alertas tempranas de deforestación (ATD)

## Resumen semestral

Periodo: enero - junio 2018

#### Presentación

Durante el primer semestre del presente año, el servicio de monitoreo de la plataforma Geobosques ha registrado 257 824 alertas que implican la pérdida de 23 204,16 hectáreas de bosques húmedos amazónicos, concentrados principalmente en los departamentos de Loreto. Madre de Dios y Ucayali.

Cabe precisar que durante estos seis primeros meses, suele registrarse un nivel bajo de deforestación; en comparación con el segundo semestre, en el que se inicia la época seca, que coincide con las actividades en campo de rozo, tumba y quema de bosques, lo que genera un incremento en la deforestación.

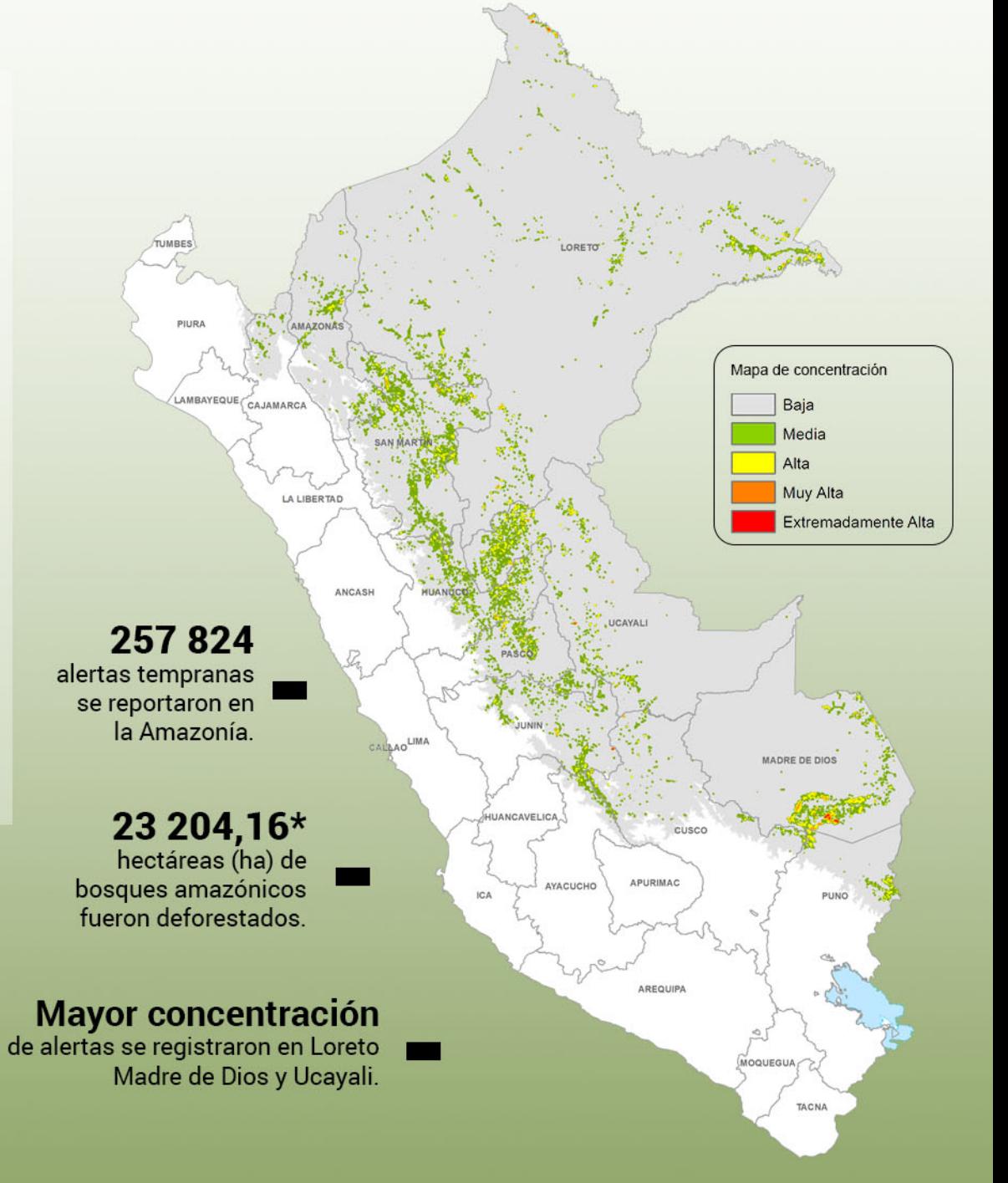

\* La sumatoria de alertas tempranas de deforestación no es equivalente a la pérdida de bosque anual ocurrida al 2018, pues son procesos metodológicos diferentes.

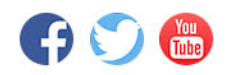

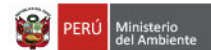

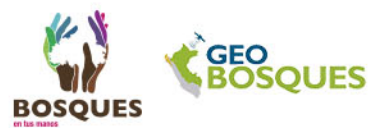

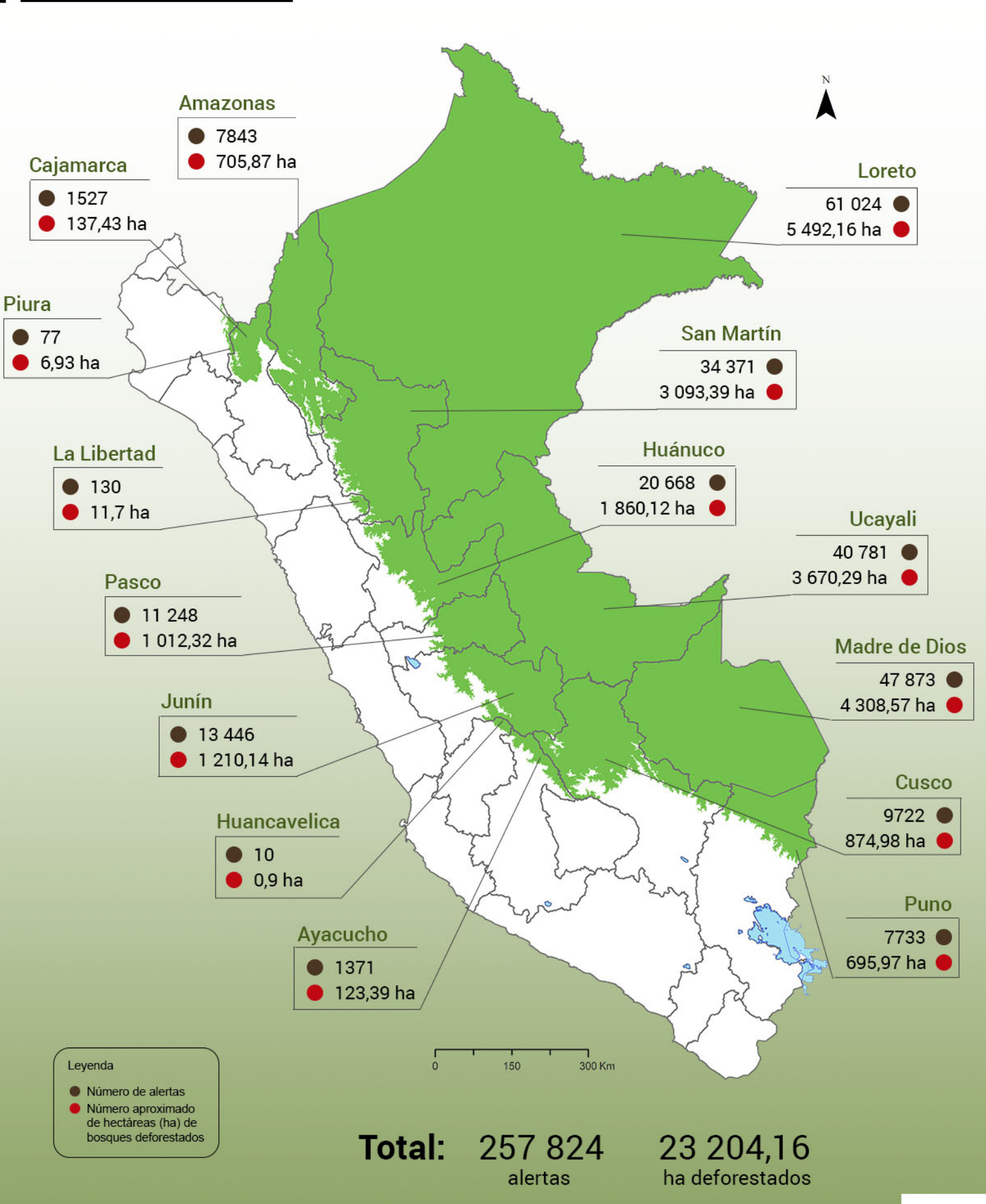

ATD por departamento

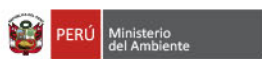

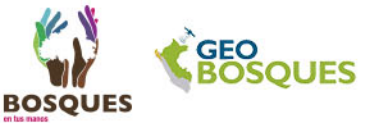

### Provincias con mayor número de ATD

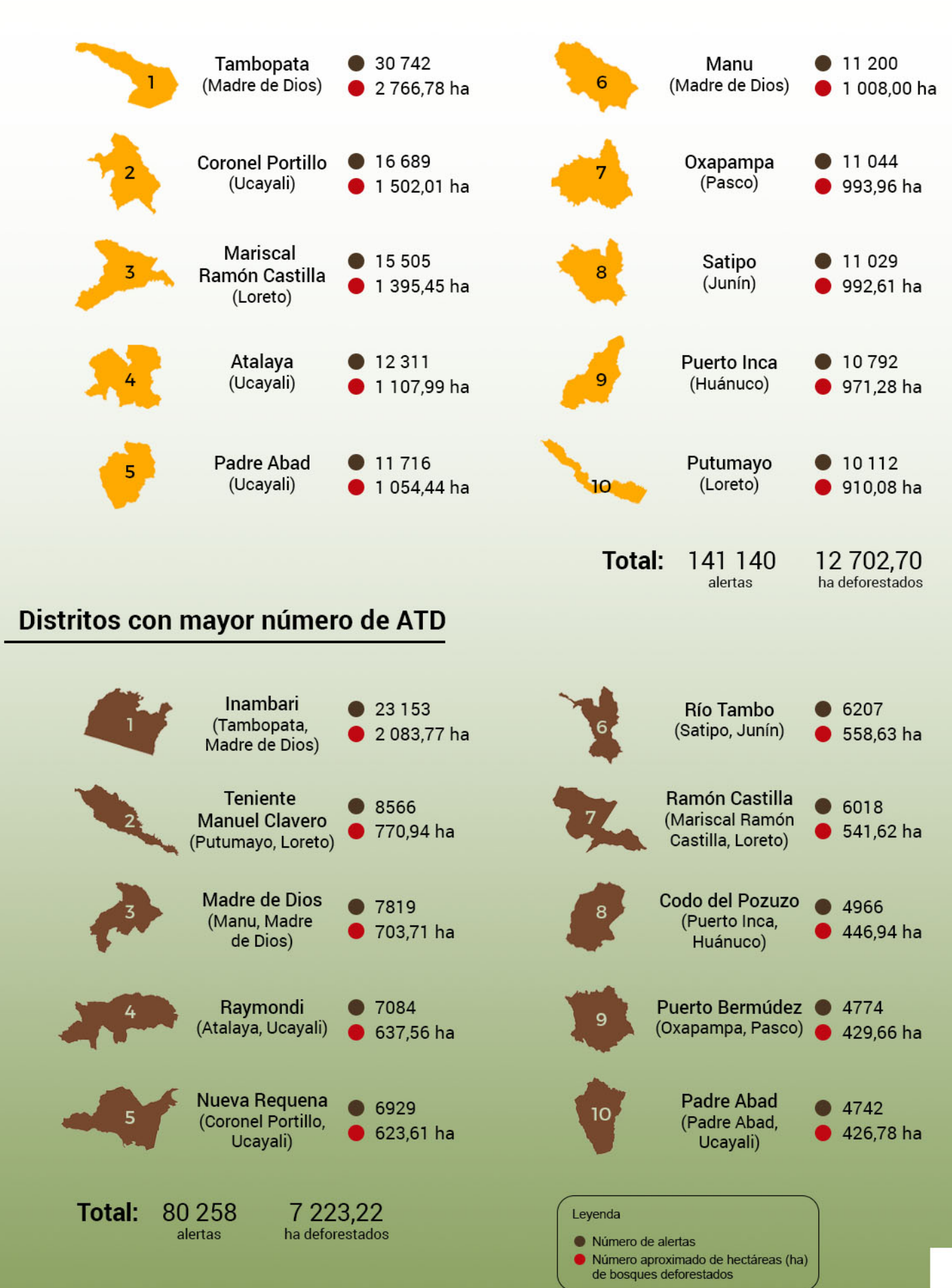

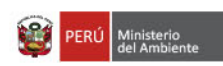

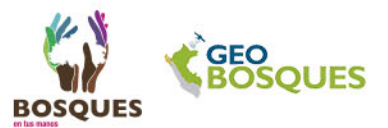

#### **Casos representativos**

Caso Nº 1: Deforestación por plantaciones de arroz

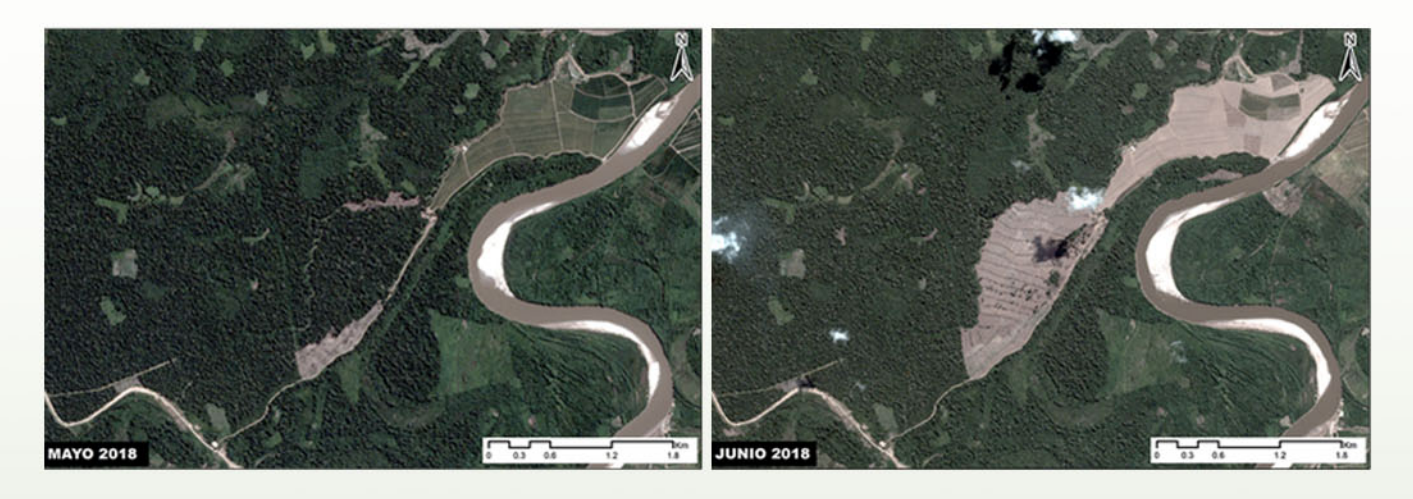

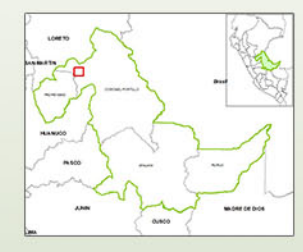

- **Ubicación** Dpto: Ucayali Provincia: Coronel Portillo Distrito: Nueva Requena
- Periodo de reporte Mayo - junio 2018
- Categoría No categorizado
- Área afectada 49,5 ha
- Motivo deforestación Plantaciones de arroz

#### Caso Nº 2: Deforestación por camino forestal

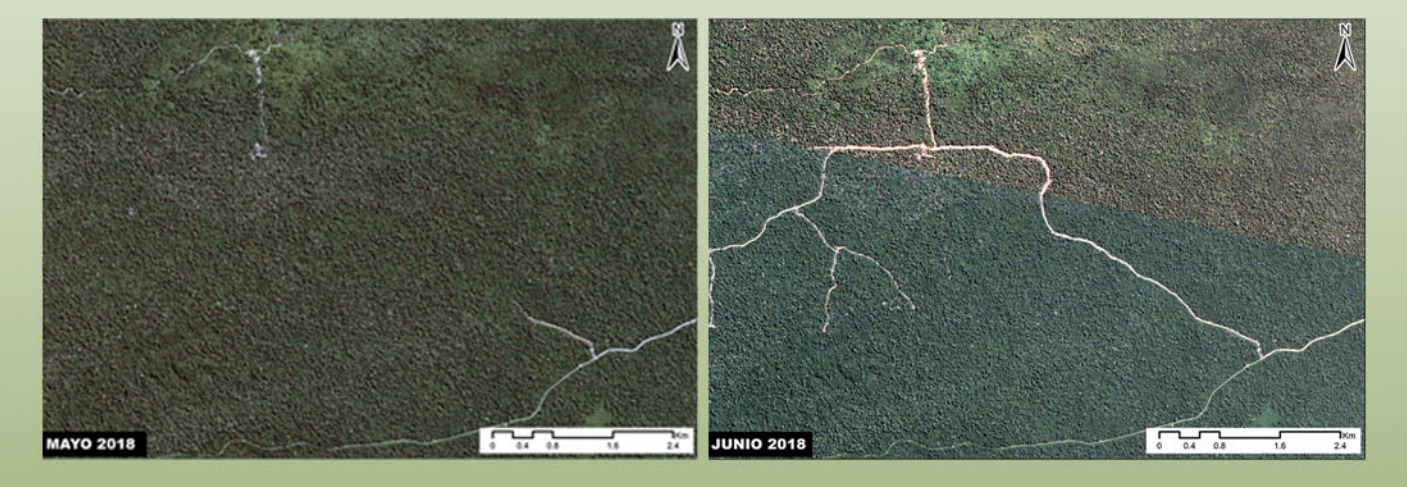

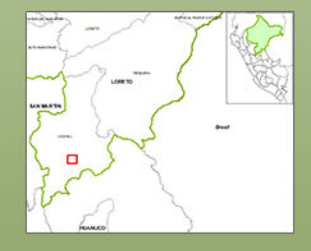

- **Ubicación** Dpto: Loreto Provincia: Ucayali Distrito: Contamana
- Periodo de reporte Mayo - junio 2018
- Categoría Bosque de producción permanente
- Área afectada  $4.12<sub>ha</sub>$
- **Motivo deforestación** Camino forestal

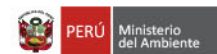

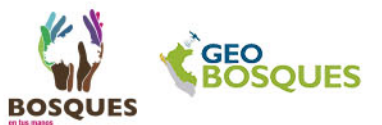

#### **Casos representativos**

#### Caso Nº 3: Deforestación por minería

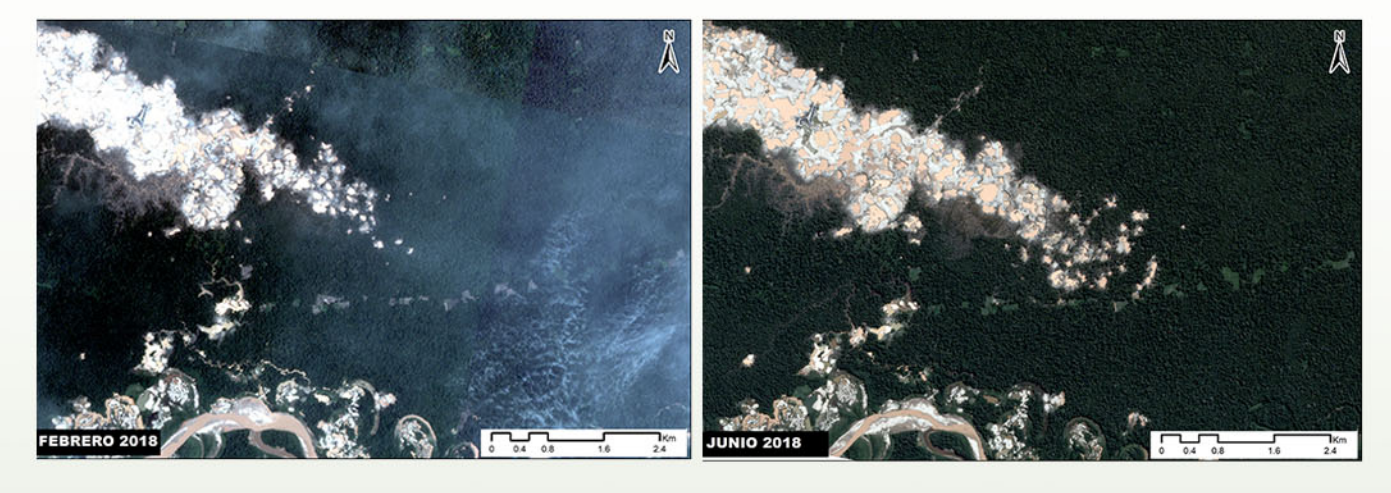

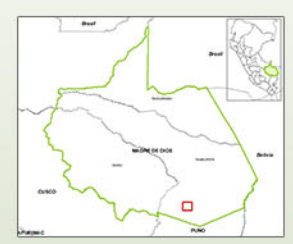

- **Ubicación** Dpto: Madre de Dios Provincia: Tambopata Distrito: Inambari
- Periodo de reporte Febrero - junio 2018
- Categoría No Categorizada - Zona de Amortiguamiento Reserva **Nacional Tambopata**
- $A$ rea afectada 319.14 ha
- Motivo deforestación Minería

#### Información complementaria

El boletín de Alertas tempranas de deforestación (ATD) es una publicación elaborada por el Programa Nacional de Conservación de Bosques para la Mitigación del Cambio Climático (PNCBMCC) del Ministerio del Ambiente (MINAM) del Perú. Brinda información y análisis de los cambios que ocurren periódicamente en los bosques.

Las alertas tempranas detectan los eventos de deforestación en su fase inicial para que las entidades competentes tomen las acciones preventivas y correctivas necesarias. Son generadas utilizando imágenes satelitales LANDSAT 7 y 8, de 30 metros de resolución, tomando como línea de base el bosque primario existente. Para evidenciar los cambios detectados se utiliza imágenes de satélite con mayor detalle.

Si desea descargar los datos en formato ráster o vector, visite: http://geobosques.minam.gob.pe/geobosque/view/descargas.php

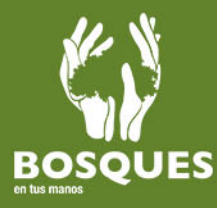

**CONTACTO CONSULTAS** 

Programa Nacional de Conservación de Bosques para la Mitigación del Cambio Climático del Ministerio del Ambiente<br>www.bosques.gob.pe<br>www.geobosques.minam.gob.pe geobosques@bosques.gob.pe Teléfonos: (51-1) 500 9200 Dirección: Av. República de Panamá Nº 3030, Piso 14, San Isidro, Lima - Perú